### Spring School on Integrated Operational Problems

### May 14-16, 2018, Troyes, France

#### **PLAN**

Introduction (15-30 minutes)

1rst session

C++ (1 hour)

The Clarke and Wright algorithm
Modifying the CAW and testing it
Adding your own strategy to the CAW
How to debug?

2nd session

JSON (30 minutes)

Understanding the role of the JSON files Adding two new algorithms to the CAW

PHP (30 minutes)

Adding a new problem to the web-site

Conclusion will be yours!

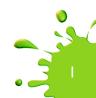

### Spring School on Integrated Operational Problems

May 14-16, 2018, Troyes, France

Introduction
What is a web service
for operational problems?

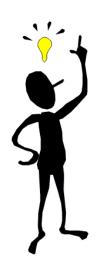

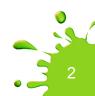

This is an Internet-based remote computing service.

This is a client/server application,
The client does RPCs which means "remote procedure calls".

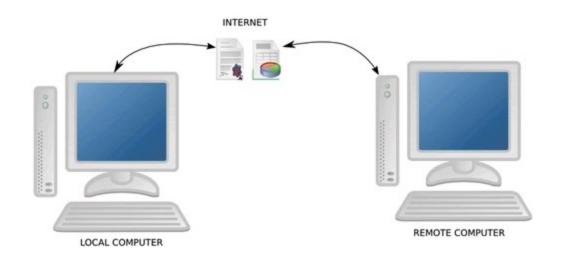

There a client

and a server.

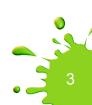

With the "magic of Internet", a service is executed at a given IP address, which can be any (even the computer where the client resides = localhost).

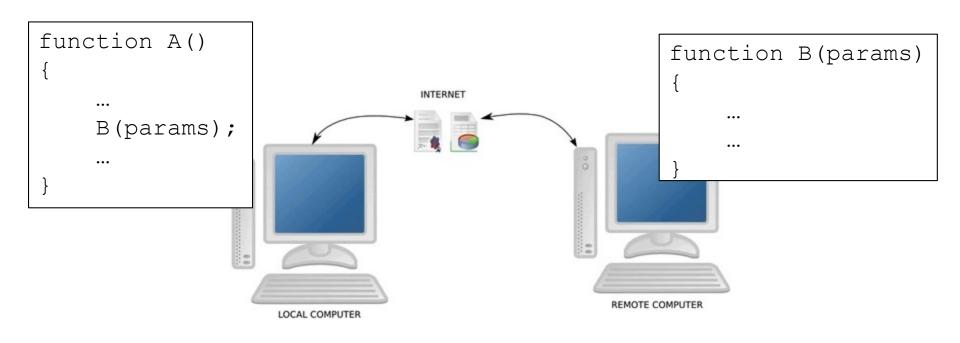

There a client Client IP

and a server Server IP

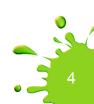

```
// the caller
function A()
{
    ...
    call B()
    at serverIP
    with IO params
    ...
}
```

```
// the callee
function B(params) // the service
main() // the server
    for(;;) {
       wait for call (on a port number)
      get functionID
       switch (functionID)
           case functionB:
              get params of B
              call B()
              send results to caller
             break
           case ...
```

You already know and use a lot of such services

FTP
email
ping
web surfing
...

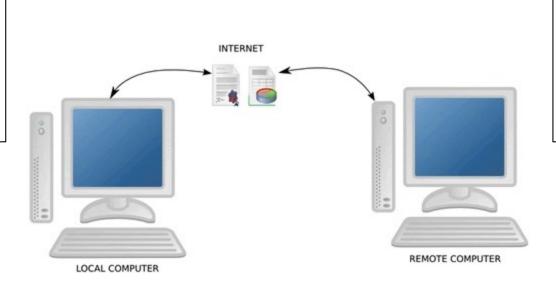

There a client

and a server.

ftpd mail servers ping server HTTP server ...

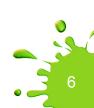

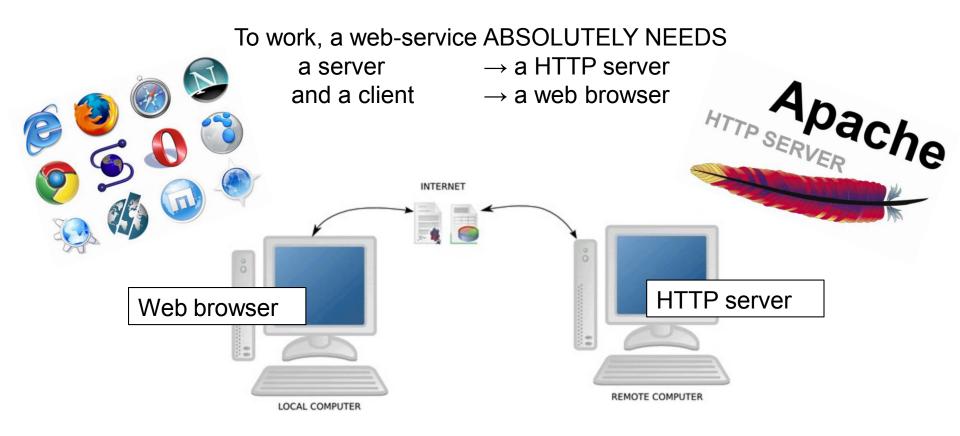

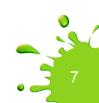

# What is web-specific? URL, HTTP and HTML

1

URL = http://labsticc.univ-ubs.fr/WS4RP

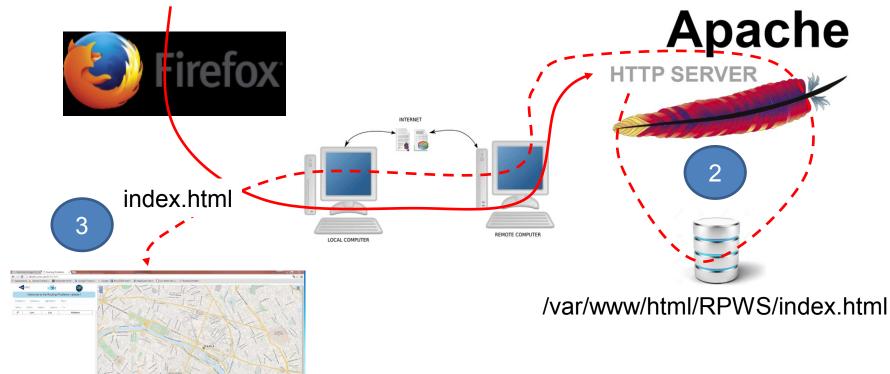

## URL? Uniform Resource Locator

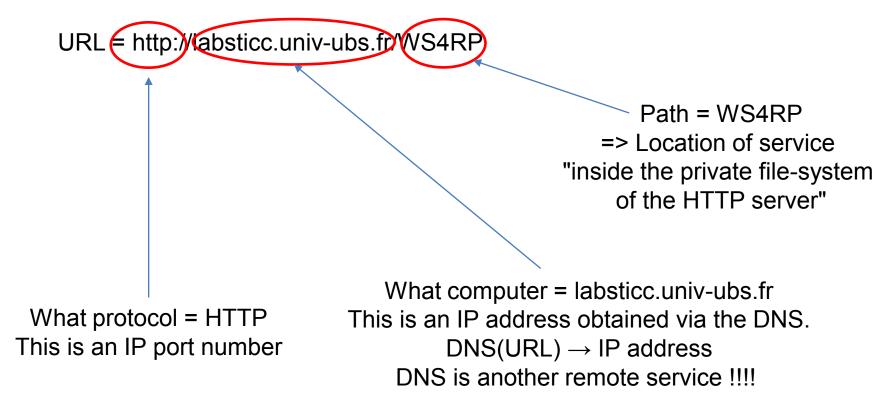

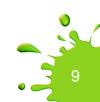

### HTTP protocol/server?

The apache server is a running process on the remote computer, associated with the HTTP protocol. Traditionally this is a process listening at port 80

It has been configured to map the "user's path" = WS4RPto a file system local path = /var/www/html/RPWS'

HTTP SERVER

2

The browser interprets the index.html

There is javascript (code) and CSS (look and feel) embedded into the HTML file.

When called by a browser, it searches for an index.html file.

If found, it sends it back to the browser that will interpret its content.

### What does the javascript at client side?

It collects and sends service-specific parameters to the server

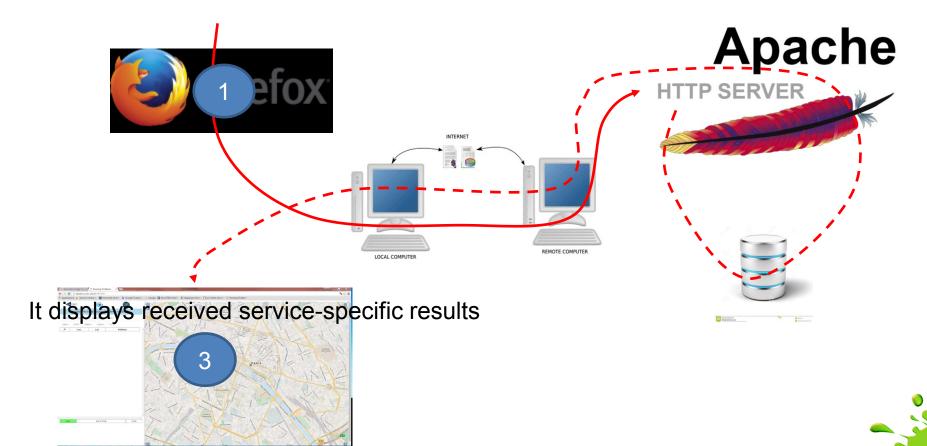

### What happens on the server side again?

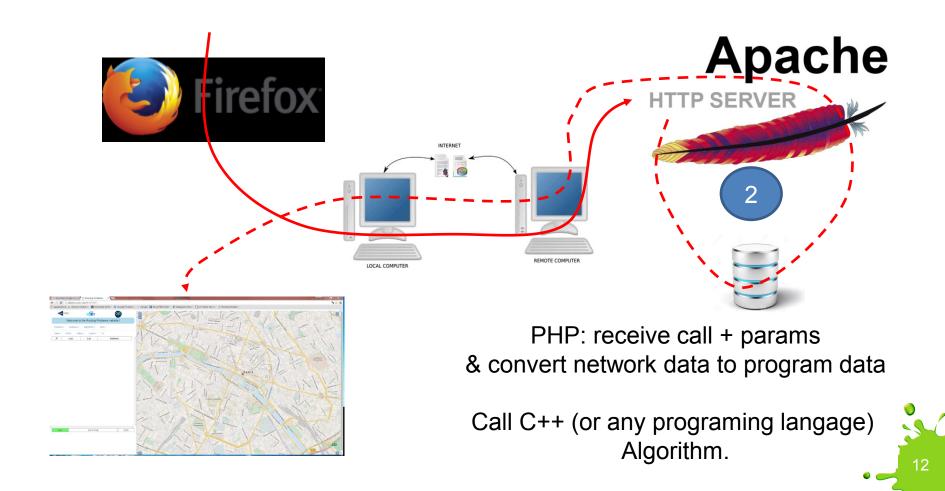

# Let's sum up What shall we do and where?

```
// the caller function A() {

CUSTONIA

isonia

cocalhost
```

```
lee
                    ms)// the service
maiń()
         // the server
     for(;;)
            r callanctionID

(functionID)

Scache

And "Solatler"

O'Ger"
         wait for call
         get functionID
         swi
```

### Spring School on Integrated Operational Problems

### May 14-16, 2018, Troyes, France

#### **PLAN**

Introduction (15-30 minutes)

1rst session

C++ (1 hour)

The Clarke and Wright algorithm Modifying the CAW and testing it Adding your own strategy to the CAW How to debug?

2nd session

JSON (30 minutes)

Understanding the role of the JSON files Adding two new algorithms to the CAW

PHP (30 minutes)

Adding a new problem to the web-site

Conclusion will be yours!

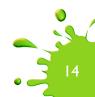